# Программа SECR 2019 и программа SECR 2019

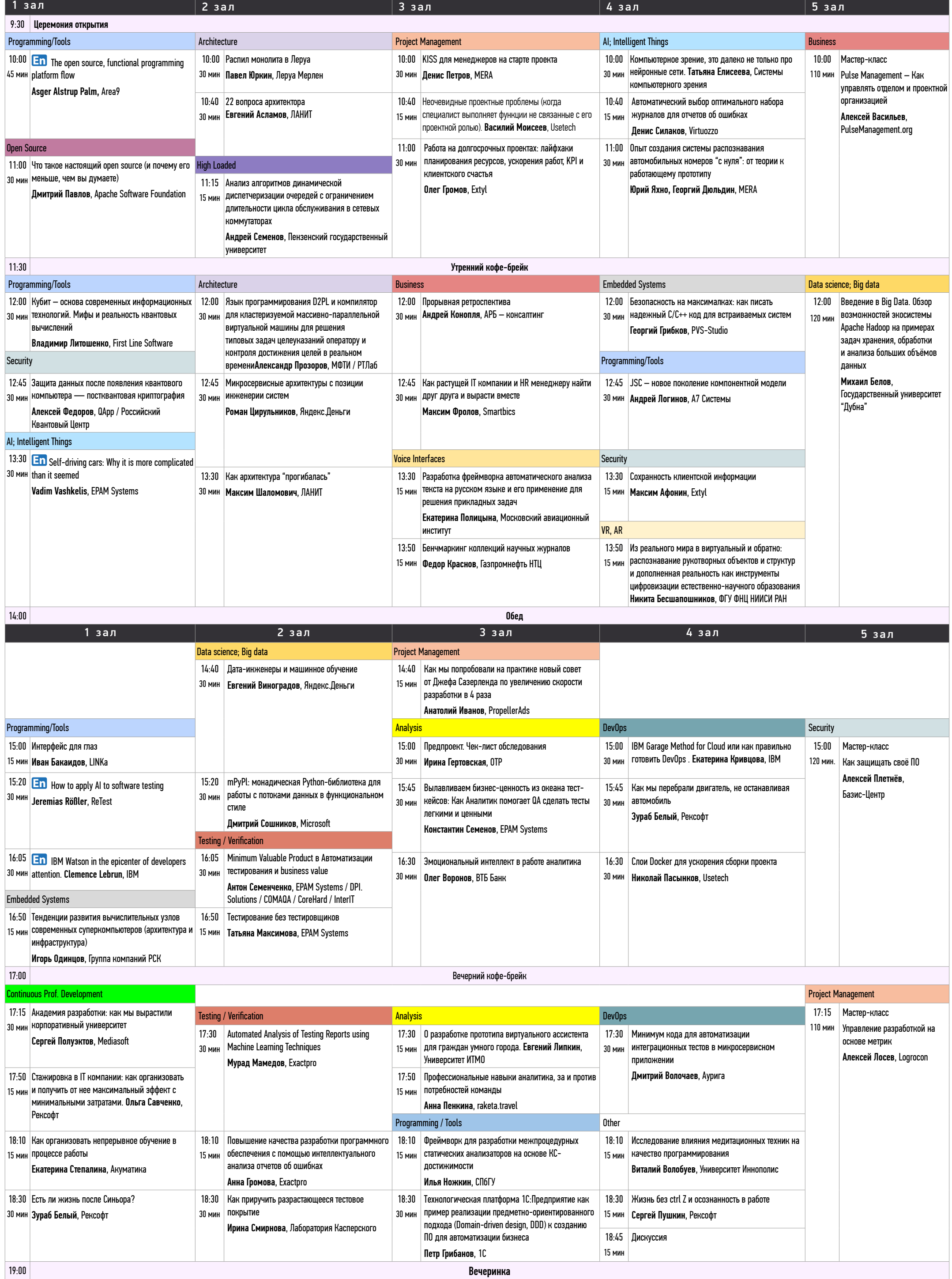

Расписание в мобильном, общение между участниками и обратная связь с организаторами в Telegram: **@SECRusBot** Четверг, 14 ноября www.secrus.org

# Программа SECR 2019 Пятница, 15 ноября

Пятница, 15 ноября

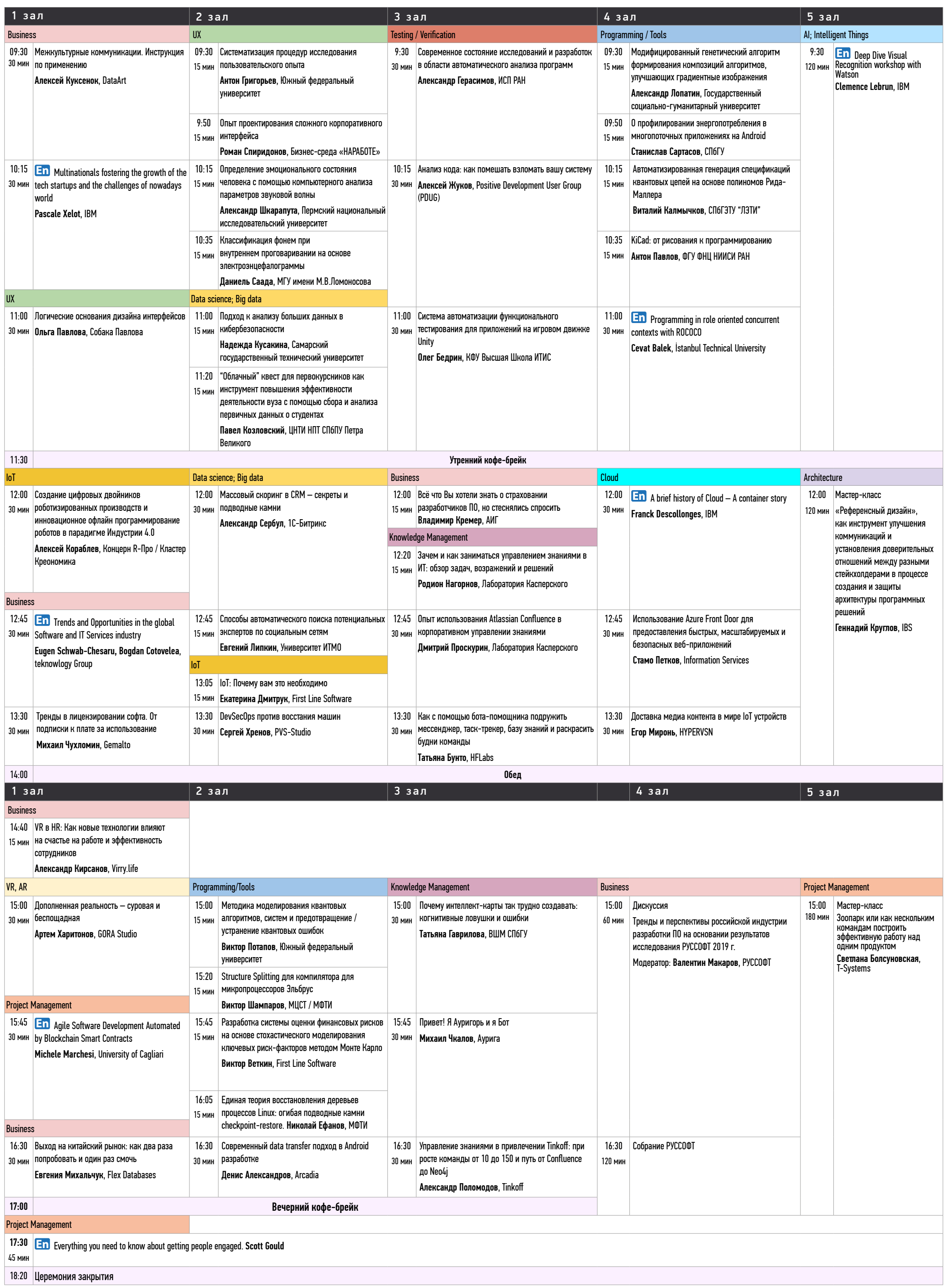

Расписание в мобильном, общение между участниками и обратная связь с организаторами в Telegram: **@SECRusBot**

www.secrus.org